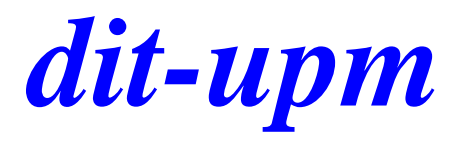

### **smart contracts solidity**

José A. Mañas < http://www.dit.upm.es/~pepe/> Dep. de Ingeniería de Sistemas Telemáticos E.T.S. Ingenieros de Telecomunicación Universidad Politécnica de Madrid

**22.9.2018**

# *dit* **índice**

- blockchain
- ether
- smart contracts
	- solidity
- ethereum wallet
- ⚫ metamax
- **•** remix
- ganache ?

### blockchain

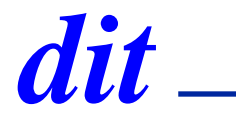

#### https://anders.com/blockchain/hash.html

### SHA256 Hash

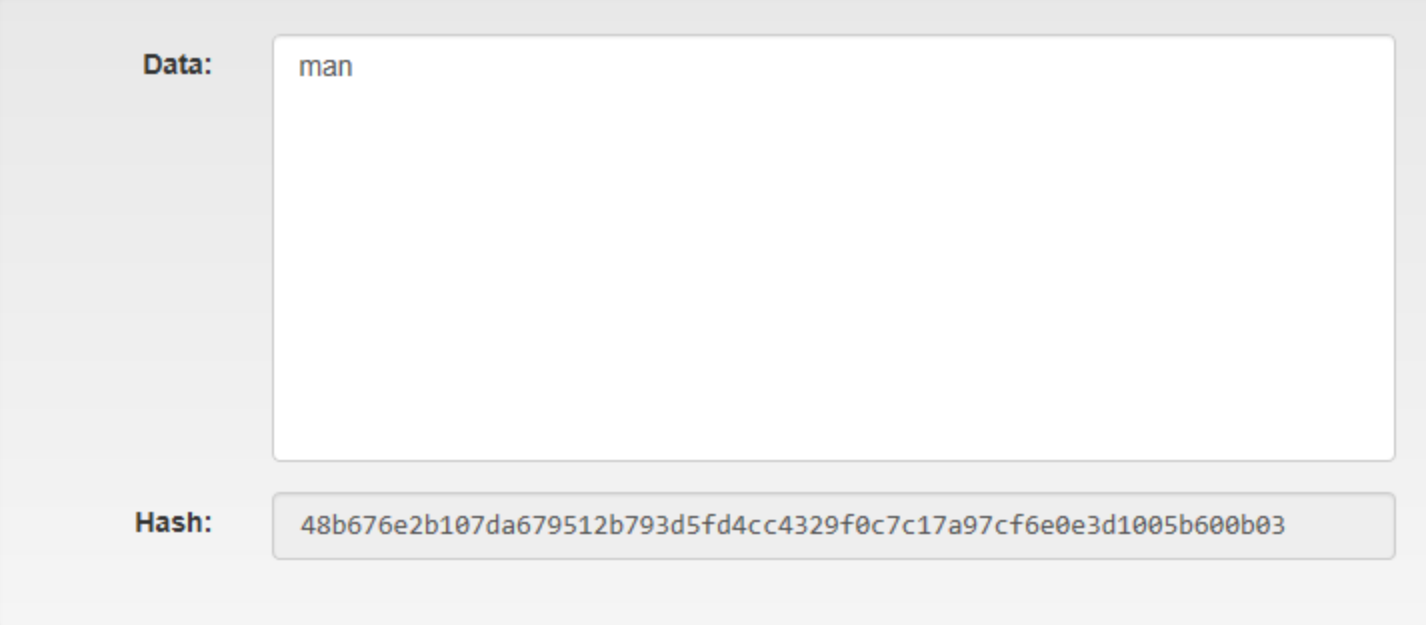

## **message digests**

- ⚫ *hash*, *one way*, …
	- $\blacksquare$  h= H (M) where h is fixed length
- ⚫ properties

*dit*

- $\blacksquare$  given M, it is easy to eval  $H(M)$
- given h, it is hard to find M, such that  $H(M) = h$
- given M, it is hard to find M', such that  $H(M) = H(M')$ 
	- collisions
- it is hard to find pairs M and M', such that  $H(M) = H(M')$ 
	- warn: birthday paradox

#### **[http://www.dit.upm.es/~pepe/doc/seg4/tema1/12-crypto\\_en\\_signed.pdf](http://www.dit.upm.es/~pepe/doc/seg4/tema1/12-crypto_en_signed.pdf)**

## **algorithms**

⚫ message disgest

*dit*

- ◼ MD2, MD4
- MD5: 128 bits MD2, MD4
- SHA-1: 160 bits
- SHA-2: 224, 256, 384, 512 bits
- SHA-3: 224, 256, 384, 512 bits (a different algorithm)
- 

#### keccak

<https://github.com/ethereum/wiki/wiki/Ethash>

### bitcoin

6

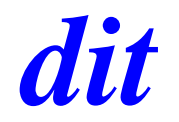

#### **Hash Rate**

The estimated number of tera hashes per second (trillions of hashes per second) the Bitcoin network is performing.

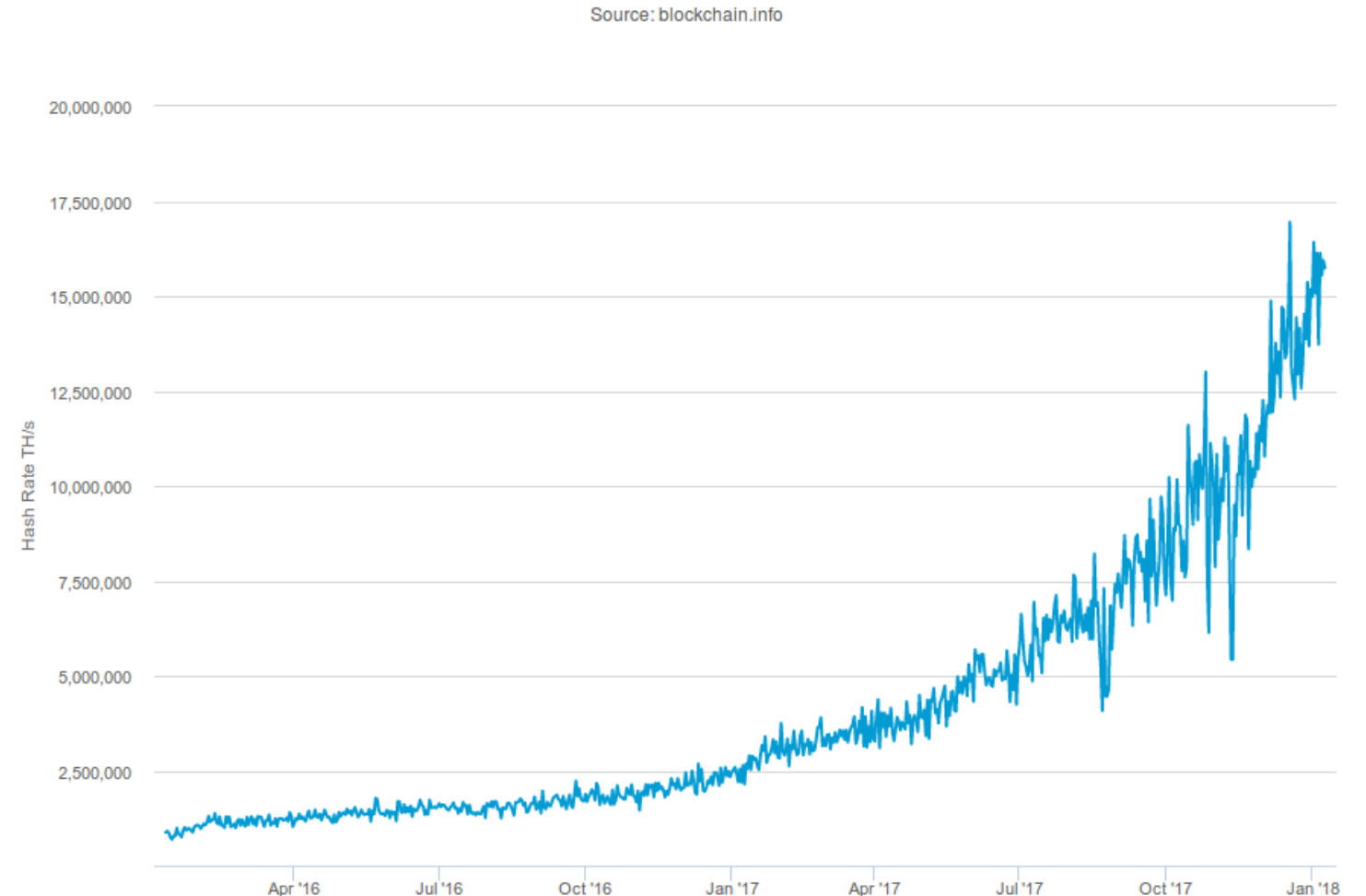

### blockchain

## dit

### https://anders.com/blockchain/hash.html

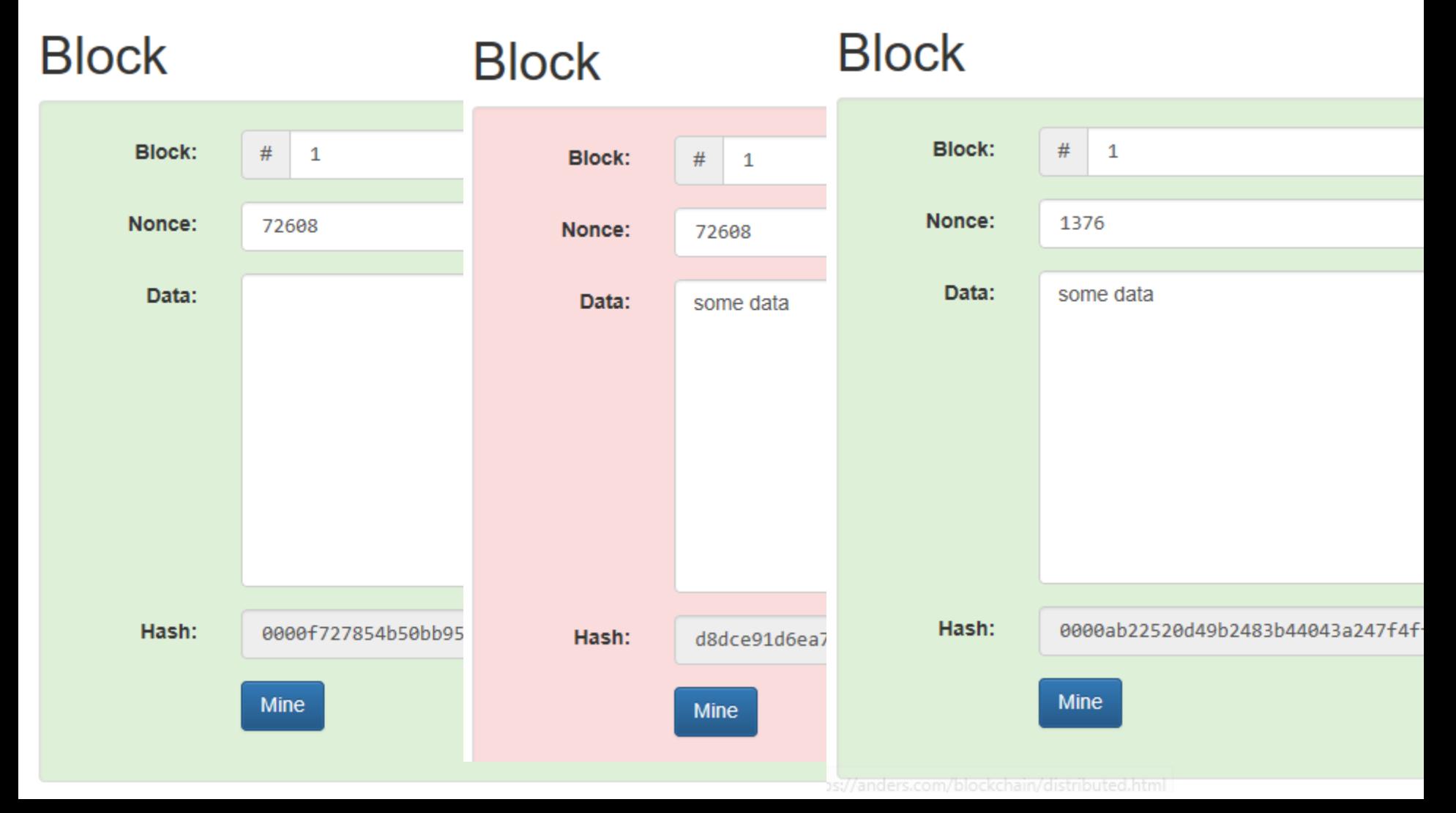

### blockchain

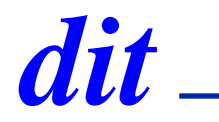

#### https://anders.com/blockchain/hash.html

#### Peer A

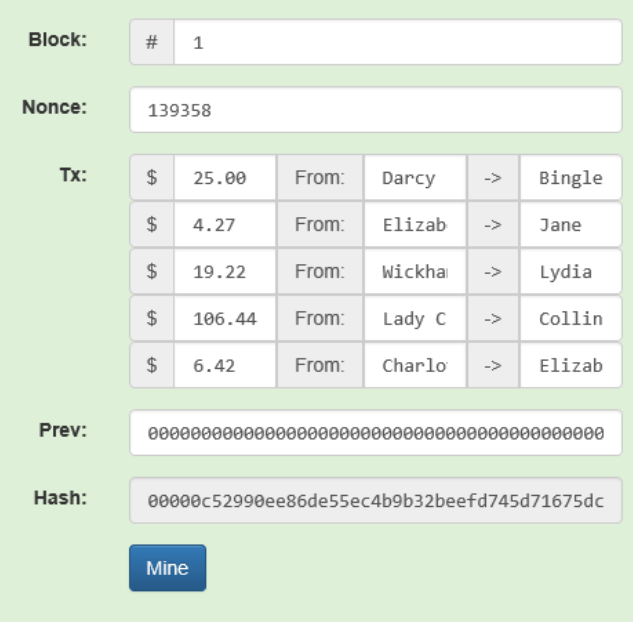

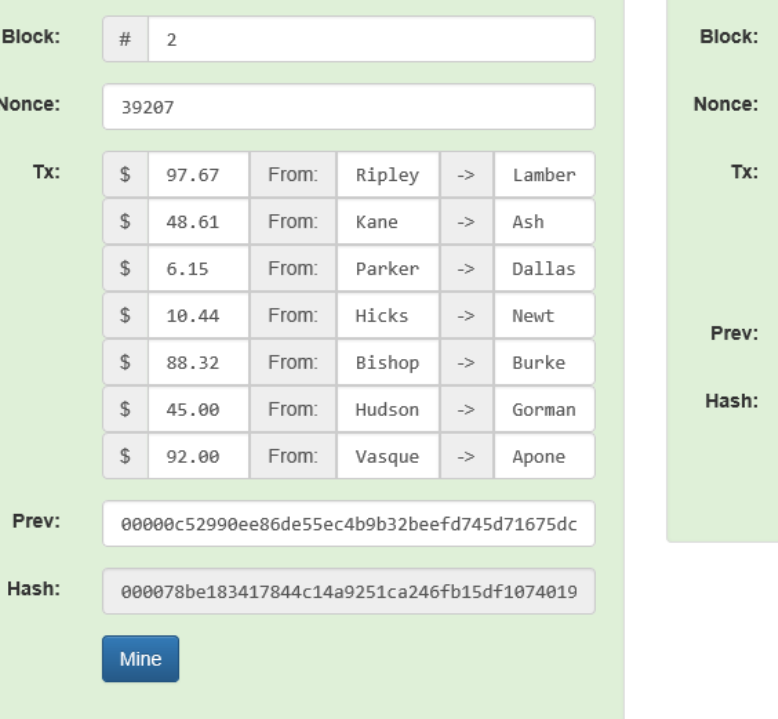

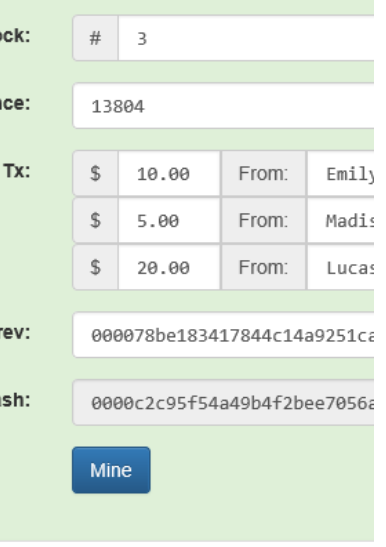

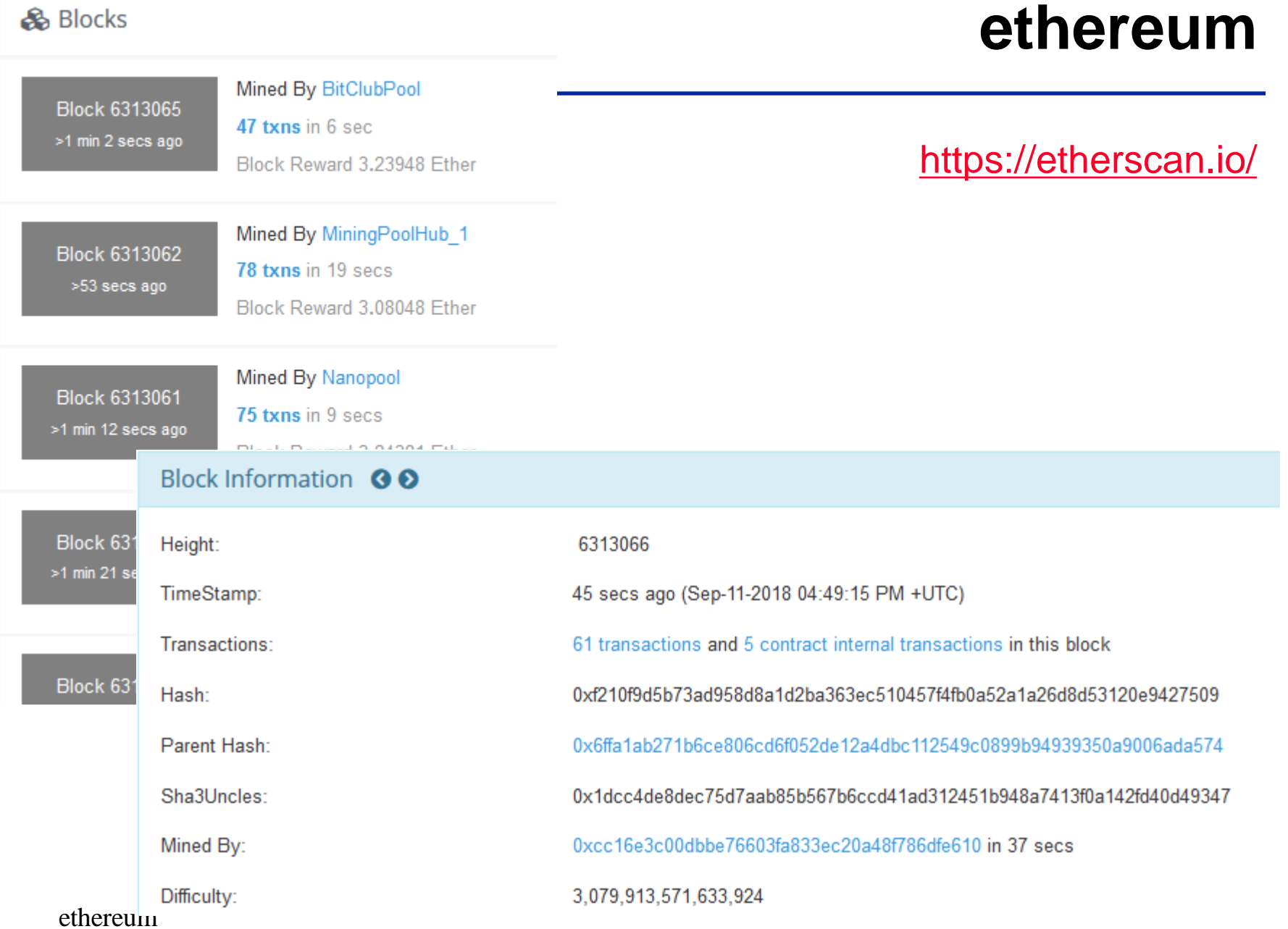

### ethereum client

### https://metamask.io/

 $\operatorname{dit}$ 

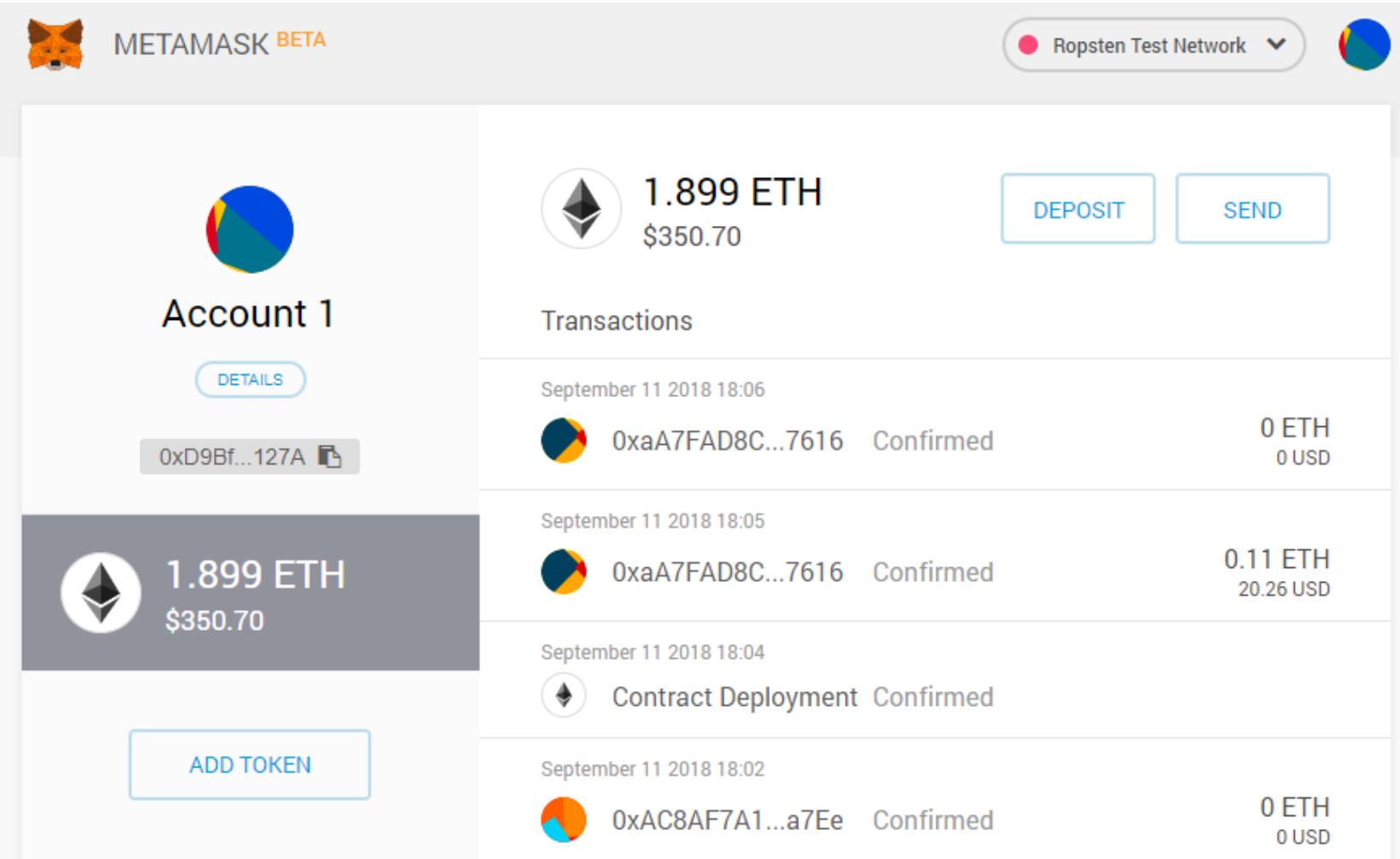

# *dit* **metamask**

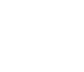

### ■ test blockchain: ROPSTEN

- <https://ropsten.etherscan.io/>
- ⚫ new account

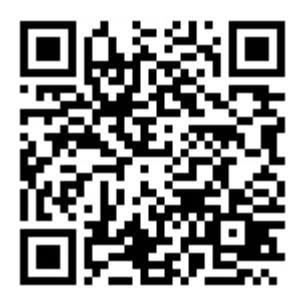

- pp: 0xD9Bf5d463F3462422c7e9906F60f5Cc640a0127A
- **P** receive fake ethers
	- <https://faucet.ropsten.be/>
- transfer ethers between accounts, then see blockchain

### transactions

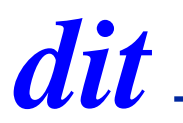

#### https://ropsten.etherscan.io/address/0xd9bf5d463f3462422c7e9906f60f5cc640a0127a

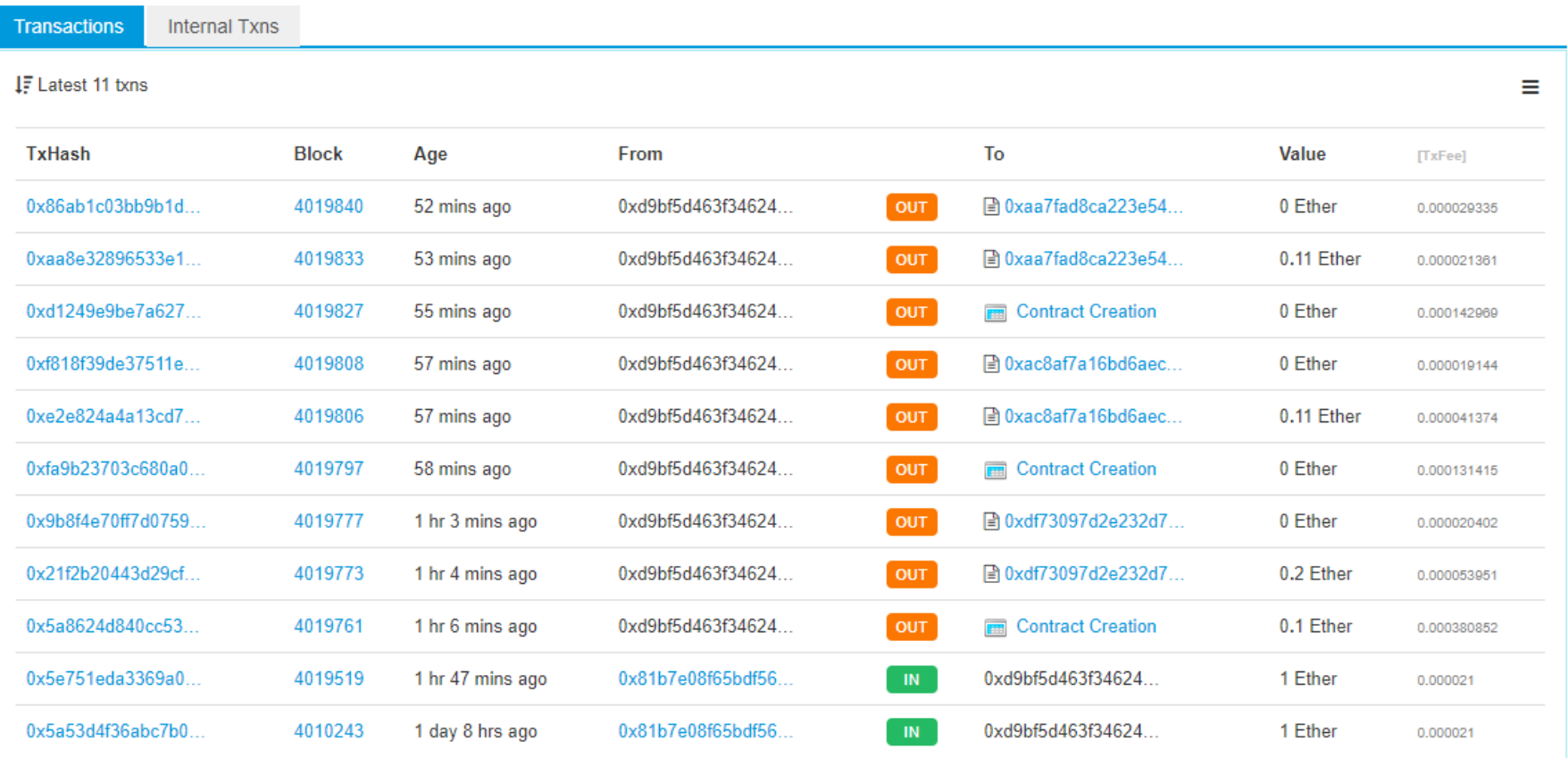

## state machine: bitcoin

#### https://github.com/ethereum/wiki/wiki/White-Paper

#### **Bitcoin As A State Transition System**

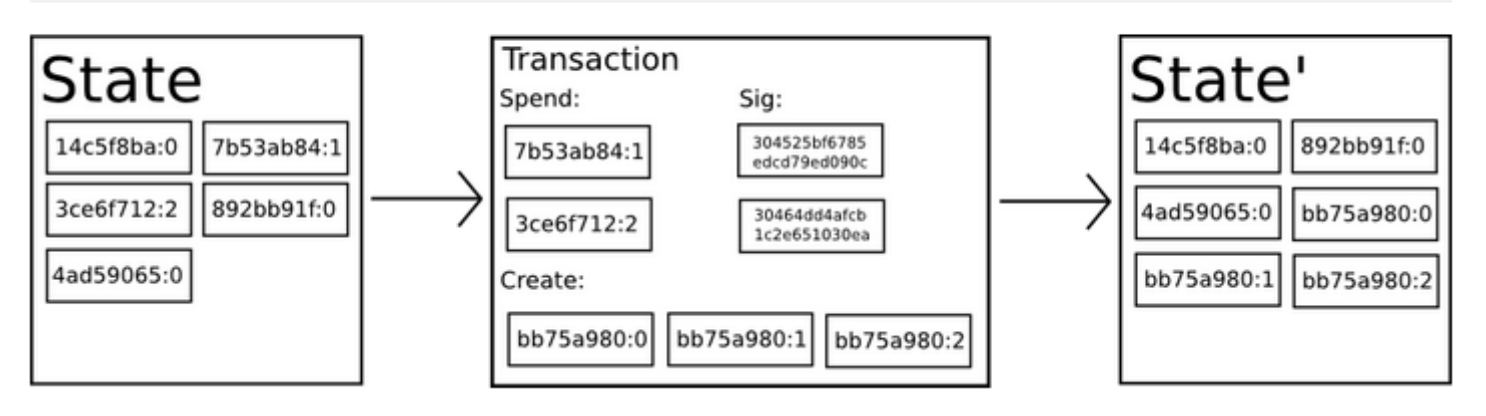

#### **Mining**

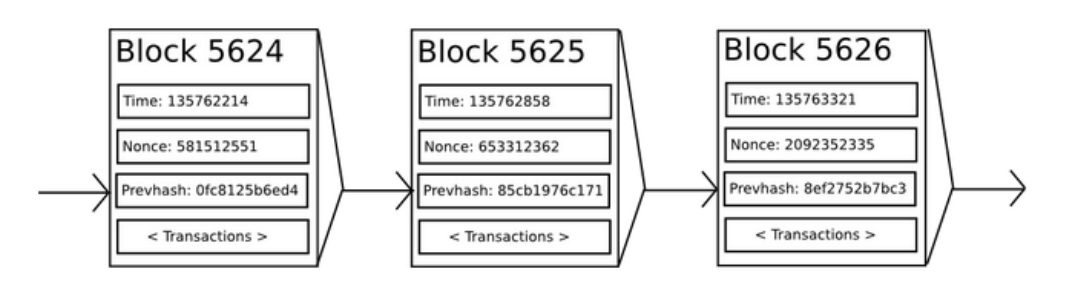

ethereum

dit

### state machine: ethereum

#### https://github.com/ethereum/wiki/wiki/White-Paper

® Ethereum State Transition Function

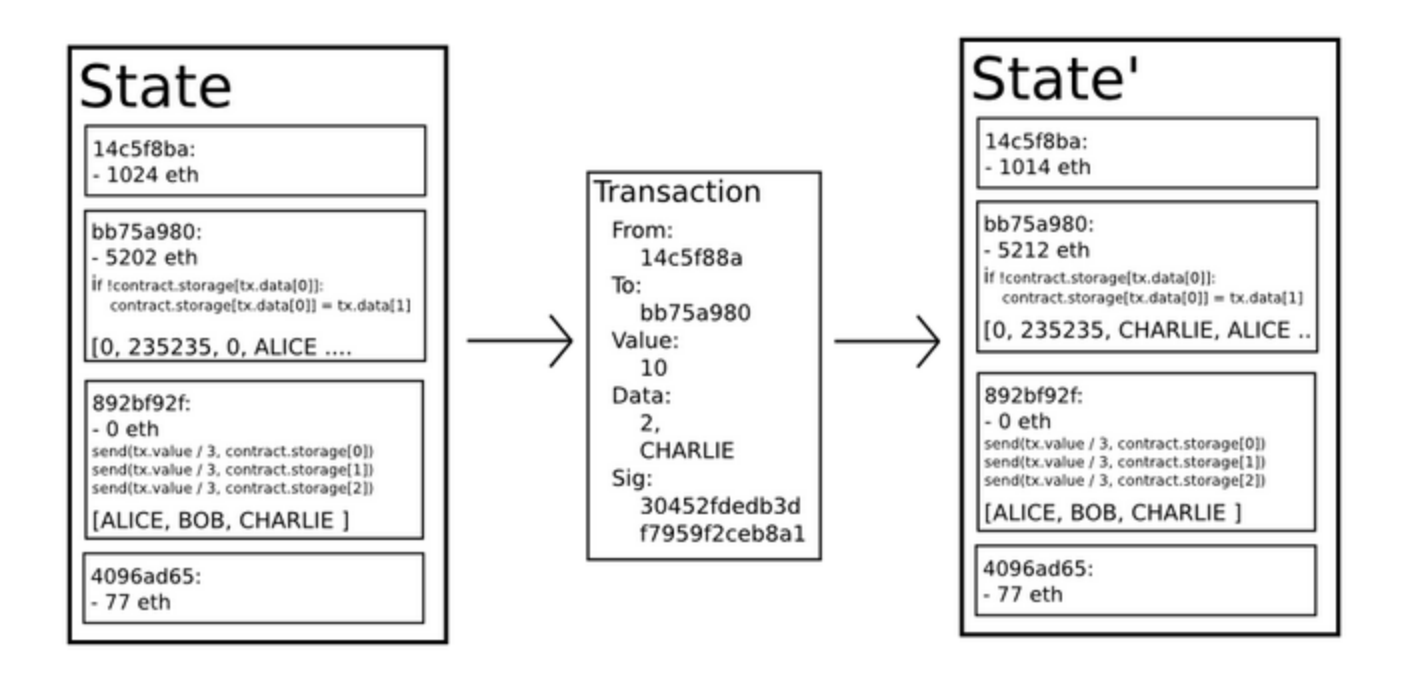

dit

## *dit* **smart contracts**

- { state i }  $-$ [ contract ]--> { state j }
- language to write contracts
	- solidity
	- <https://solidity.readthedocs.io/en/v0.4.24/>
	- gas
		- halting problem
		- $\circ$  repeated execution
		- $\circ$  pay per mining

pragma solidity ^0.4.0;

```
contract SimpleStorage {
  uint storedData;
```
function set(uint x) public { storedData  $= x$ ;

}

}

}

function get() public view returns (uint) { return storedData;

## online IDE

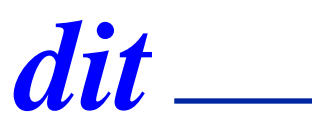

### • http://remix.ethereum.org/

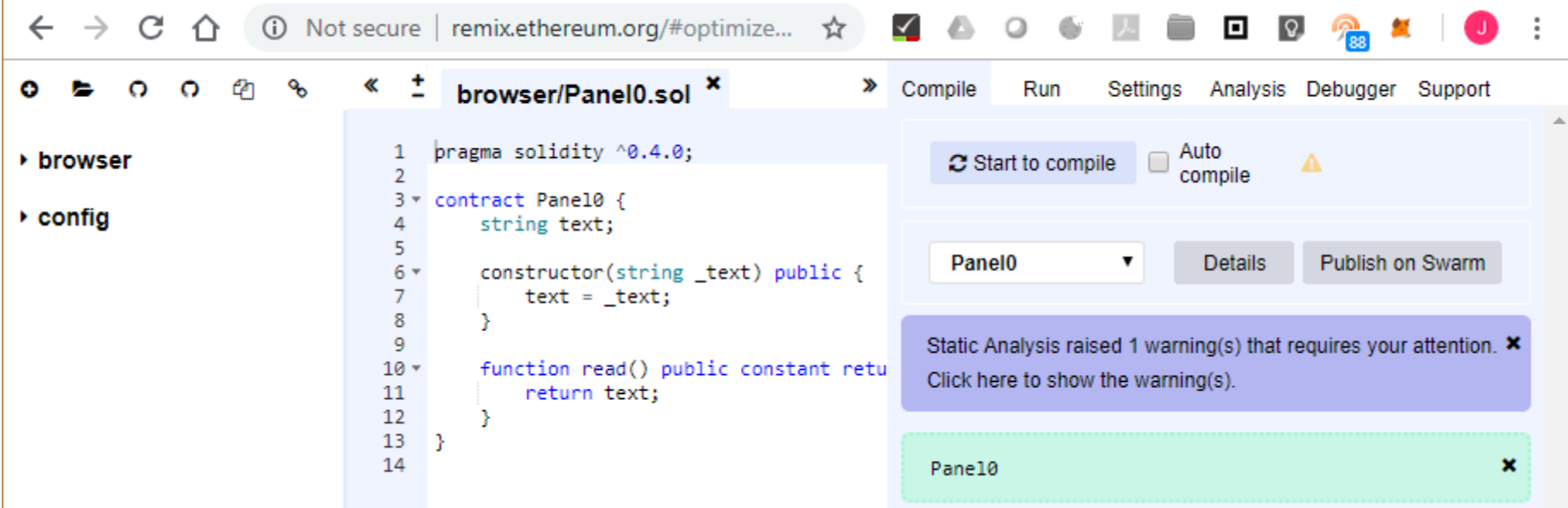

### http://remix.ethereum.org/

≫ t browser/Panel0.sol<sup>x</sup>

dit

pragma solidity ^0.4.0; 1  $\overline{2}$ 3 v contract Panel0 { 4 string text; 5 constructor(string \_text) public {  $6*$ 7  $text =  $text$ ;$ 8 Y 9 function read() public constant returns(string) {  $10 -$ 11 return text; 12 Y 13 3 14

```
> Compile
                             Settings Analysis Debugger Support
                    Run
                                                       \mathcal{L} Ropsten (3) \mathbf{v} i
                          Injected Web3
        Environment
                          0xd9b...0127a (1.899159197 ether) \triangledown ■ \bigcircAccount
                           3000000
        Gas limit
                           \bf{0}Value
                                                               wei
                                                                           7
          Panel<sub>0</sub>
                                                                           4
               Deploy
                             "hello world!"
                                                                           \checkmarkLoad contract from Address
                                                              At Address
```
### **<http://remix.ethereum.org/>**

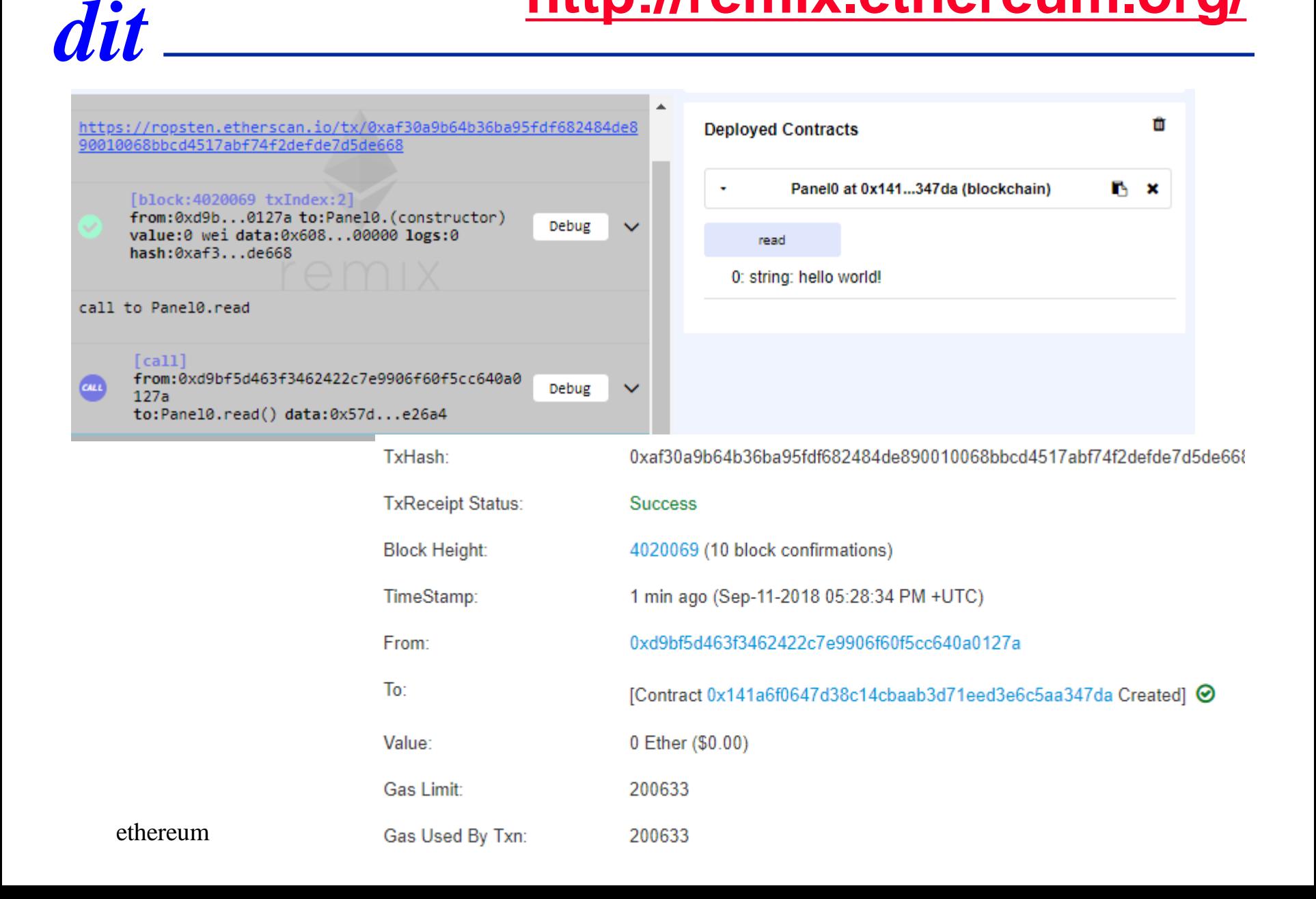

## *dit* **solidity: data types**

- bool
- int, uint
	- $\blacksquare$  8, 16, 24, 32, ..., 256
	- $\blacksquare$  uint8, uint256
- string
- **•** address

◼ …

- address.balance
- adddress.transfer(wei)
- struct
- ⚫ arrays
	- $\blacksquare$  fixed size
	- dynamic
- ⚫ mapping
	- $\blacksquare$  ~hash tables
	- "key"  $\rightarrow$  value

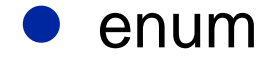

# *dit* **Panel0**

```
ABI<sup>D</sup>O
pragma solidity ^0.4.0;
contract Panel0 {
   string text;
   constructor(string _text) public {
      text = <math>\text{text};
   }
   function read() public view returns(string) {
      return text;
   }
}
```
#### $\bullet$  0: constant: true ▶ inputs: ▶ name: read b outputs: ▶ payable: false ▶ stateMutability: view ▶ type: function  $\triangleright$  1:

### deployed at 0xbeA7f7421A796E4a6bD6f0f15b100f9848850e03

### **Panel0**

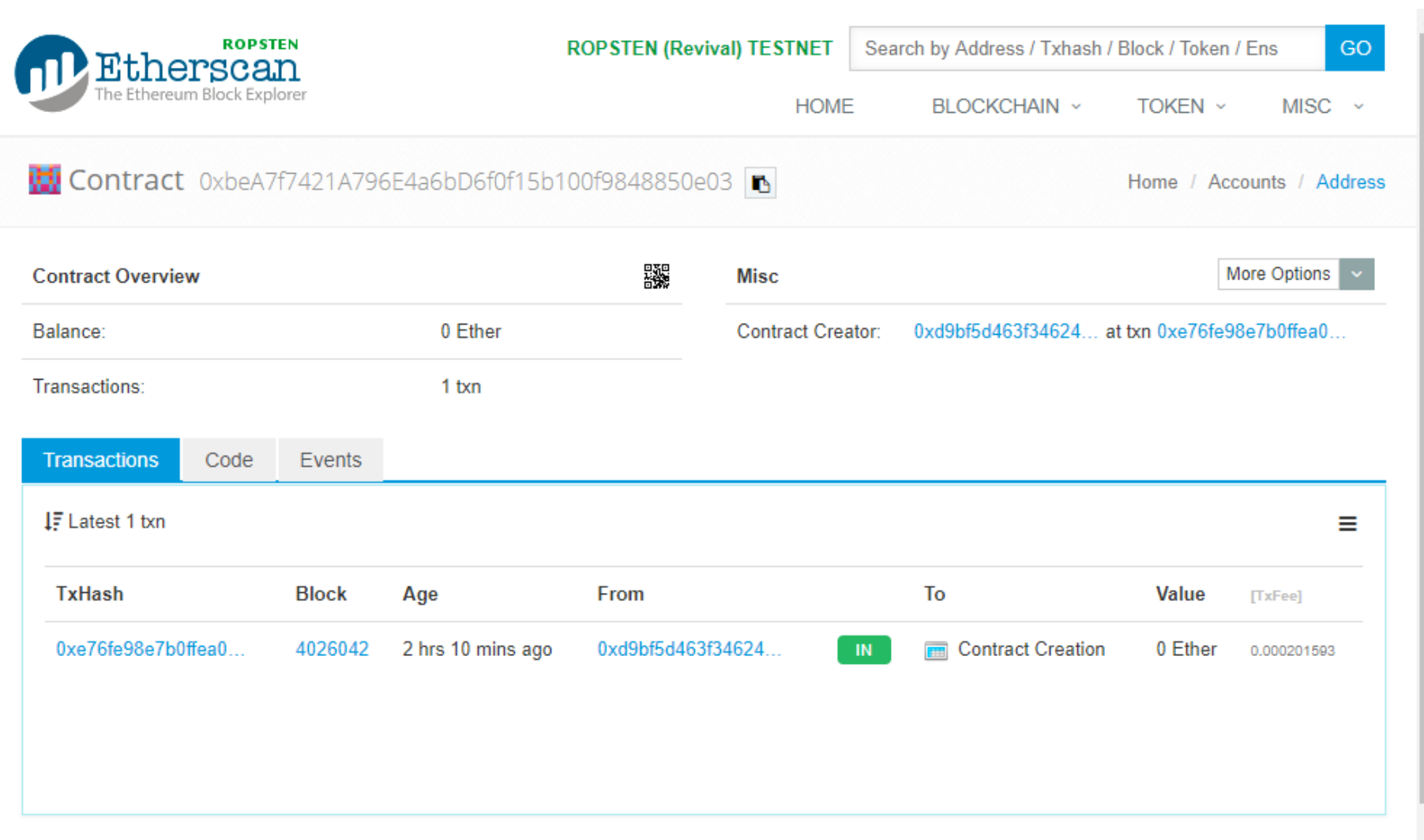

# *dit* **Panel1**

```
pragma solidity ^0.4.0;
contract Panel1 {
  string text = "";
  function set(string _text) public {
     text = <math>text</math>;}
  function read() public view returns(string) {
     return text;
   }
}
```
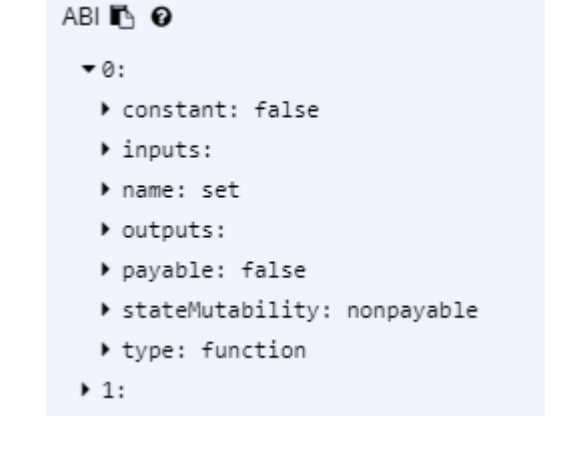

### deployed at 0xD55d5e66383925c319e634010A6C84F9A4d2aF0C

### **Panel1**

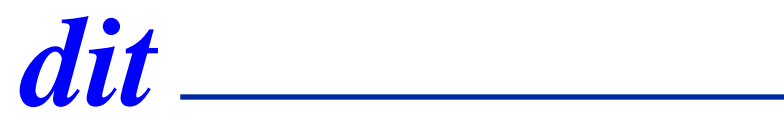

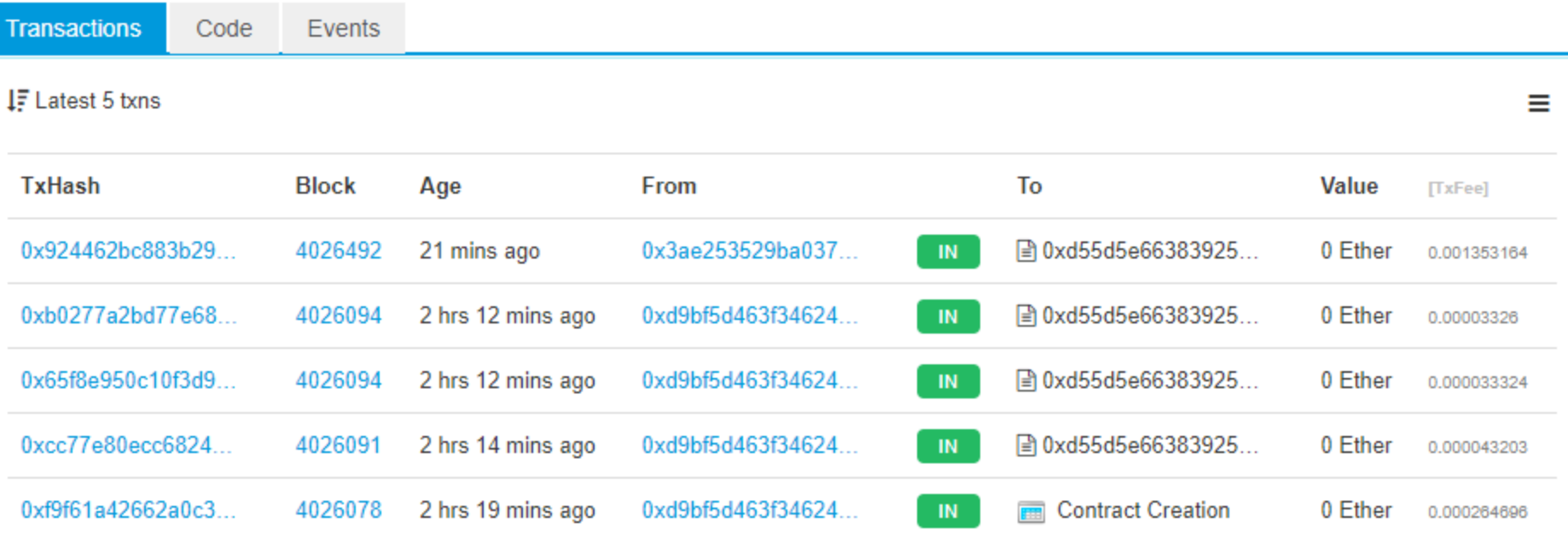

## *dit* **acceso distribuido a Panel1**

- ⚫ acceso desde otro nodo
- ⚫ necesitamos
	- dirección de despliegue: 0xD55d5e66383925c319e634010A6

 $\blacksquare$  ABI

- en otra instancia REMIX
	- código fuente  $\rightarrow$  compila  $\rightarrow$  ABI

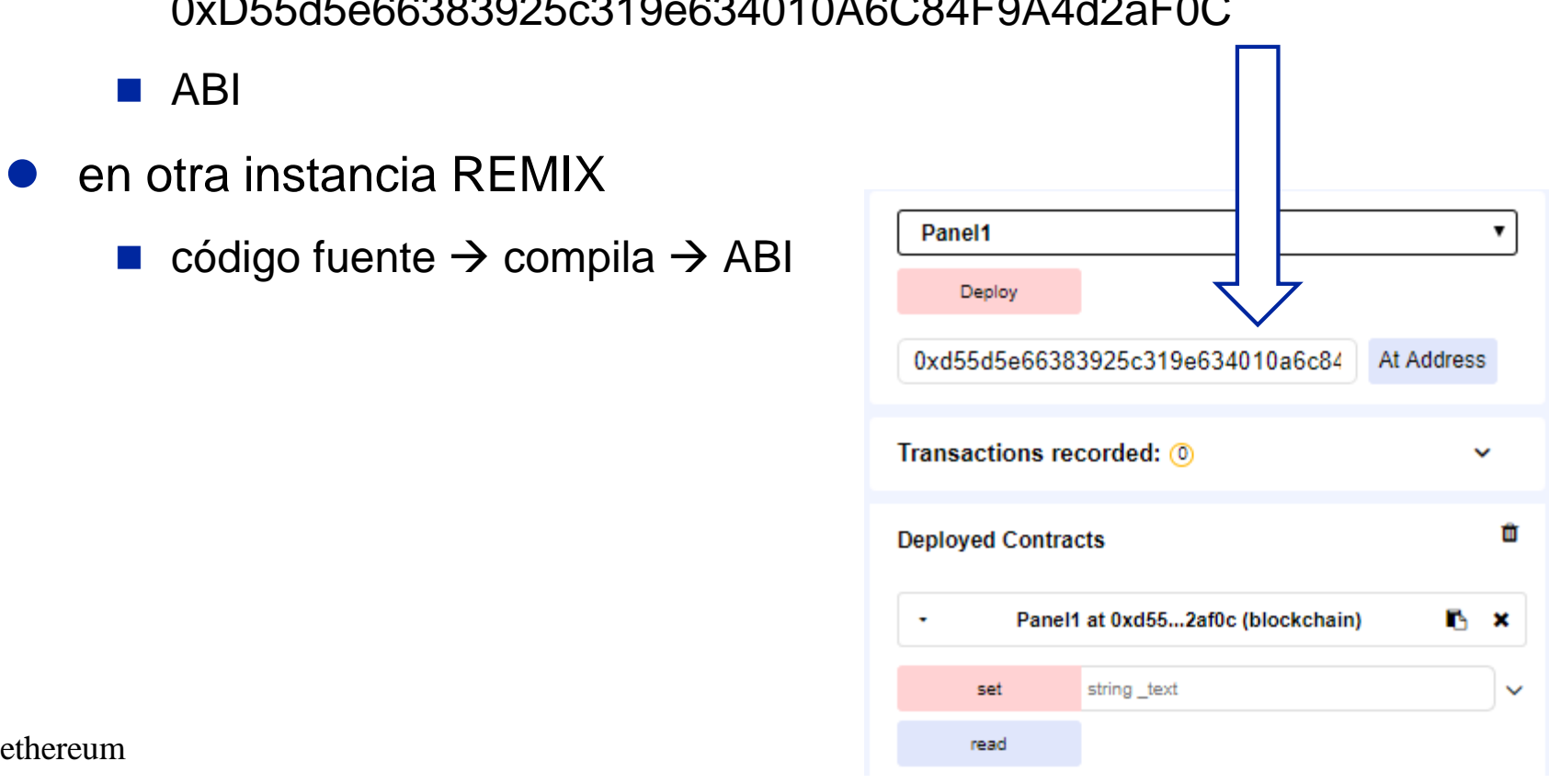

## *dit* **contrato** <sup>→</sup> **contrato**

```
pragma solidity ^0.4.0;
contract Panel1User1 {
 address panel1;
 bytes4 public function_set;
 constructor(address _at) public {
   panel1 = at;
   // function hashes
   // "57de26a4": "read()",
   // "4ed3885e": "set(string)"
   function_set = bytes4(keccak256("set(string)"));
 }
 function publish(string notice) public returns(bool){
    return panel1.call(function_set, notice);
 }
}
```
## *dit* **contrato** <sup>→</sup> **contrato**

```
pragma solidity ^0.4.0;
contract Panel1 {
  function set(string _text) public;
}
contract Panel1User2 {
 Panel1 panel1;
 constructor(address _at) public {
   panel1 = Panel1(_at);}
 function publish(string notice) public {
   panel1.set(notice);
 }
}
```
## *dit* **testing (1/2)**

```
contract Panel1 {
  string text = "";
  function set(string _text) public {
     text = text}
  function read() public view returns(string) {
     return text;
   }
}
contract TestPanel1 {
  function test() public {
     Panel1 panel = new Panel1();
     panel.set("alfa");
     assertEquals(panel.read(), "alfa", "se esperaba alfa");
     panel.set("beta");
     assertEquals(panel.read(), "beta", "se esperaba beta");
   }
```
## *dit* **testing (2/2)**

```
function assertTrue(bool actual, string emsg) private pure {
  if ( ! actual ) { revert(emsg); }
}
function assertFalse(bool actual, string emsg) private pure {
  if ( actual ) { revert(emsg); }
}
function assertEquals(uint actual, uint expected, string emsg) private pure {
  if (actual != expected) { revert(emsg); }
}
function assertEquals(string actual, string expected, string emsg) private pure {
  if (keccak256(bytes(actual)) != keccak256(bytes(expected))) {
     revert(emsg);
   }
}
```
### units and global variables

#### **Error Handling**

dit.

```
assert(bool condition):
```
invalidates the transaction if the condition is not met - to be used for internal errors.

require(bool condition):

reverts if the condition is not met - to be used for errors in inputs or external components.

require(bool condition, string message):

reverts if the condition is not met - to be used for errors in inputs or external components. Also provides an error message.

revert():

abort execution and revert state changes

revert(string reason):

abort execution and revert state changes, providing an explanatory string

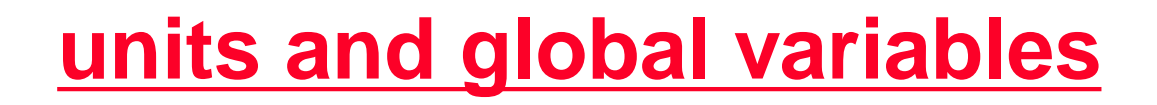

#### **Address Related**

dit

<address>.balance (uint256):

balance of the Address in Wei

```
<address>.transfer(uint256 amount):
```
send given amount of Wei to Address, throws on failure, forwards 2300 gas stipend, not adjustable

```
<address>.send(uint256 amount) returns (bool):
```
send given amount of Wei to Address, returns False on failure, forwards 2300 gas stipend, not adjustable

```
<address>.call(...) returns (bool) :
```
issue low-level call, returns False on failure, forwards all available gas, adjustable

## *dit* **requirements**

```
contract Panel2 {
  address owner;
  string text = "";
  constructor() public {
     owner = msg.sender;
   }
  function set(string _text) public {
     if (msg.sender != owner) return;
     text = <math>\text{text};
   }
  function read() public view returns(string) {
     return text;
   }
}
                                                     function set(string _text) public {
                                                       require (msg.sender == owner);
                                                       text = <math>\text{text};
                                                     }
```
# *dit* **modifier**

}

```
\frac{1}{32}contract Panel3 {
  address owner;
  string text = "";
  modifier authorised(address other) {
    require(other == owner, "Sender not authorized.");
    _;
  }
  constructor() public {
    owner = msg.sender;
  }
  function set(string _text) public authorised(msg.sender) {
    text = <b>text</b>;}
  function read() public view returns(string) {
    return text;
  }
```
# *dit* **mapping**

}

```
ethereum 33
contract Panel4 {
  address public owner;
  mapping(address => bool) public employees;
  string text = "";
  modifier onlyOwner() {
    require(msg.sender == owner, "...");
    _;
  }
  modifier authorised(address other) {
    require(employees[other], "...");
    _;
  }
  constructor() public {
    owner = msg.sender;
  }
                                        function authorise(address other) public 
                                           onlyOwner {
                                           employees[other] = true;
                                         }
                                        function set(string _text) public
                                           authorised(msg.sender) {
                                           text = text;}
                                        function read() public view returns(string) {
                                           return text;
                                         }
                                      }
```

```
dit logs
```

```
contract Panel5 {
  string text = "";
  event changed(string txt);
                                                  Transaction 0xc455eeae2cca858ec412c91332e348f8d4da9
  function set(string _text) public {
      text = textEvent Logs (1)
                                                     Overview
      emit changed(text);
   }
                                                     Transaction Receipt Event Logs
                                                                0xa4dc1ac30e4afc1fc6246069b8ffb15d23e44541
  function read() public view returns(strin\left| \begin{array}{c} [12] \end{array} \right| Address
                                                                                                        Q \veeTopics
                                                                  [0] 0x91c04338d35c00f7969c979f020e4200c321cedc7b5f
      return text;
                                                         Data
                                                                        Hex \sim}
                                                                        Hex \vee}\rightarrow abcdef
                                                                  Text \simlogs
                     г
                                "from": "0xa4dc1ac30e4afc1fc6246069b8ffb15d23e44541",
                                 "topic": "0x91c04338d35c00f7969c979f020e4200c321cedc7b
                     5f55547f6b559fe848ab07",
                                 "event": "changed",
                                       '0": "abcdef",
                                       "txt": "abcdef".
                                       'length": 1
ethereum 34 and 34 and 34 \frac{1}{2} and 34 \frac{1}{2} 34
```
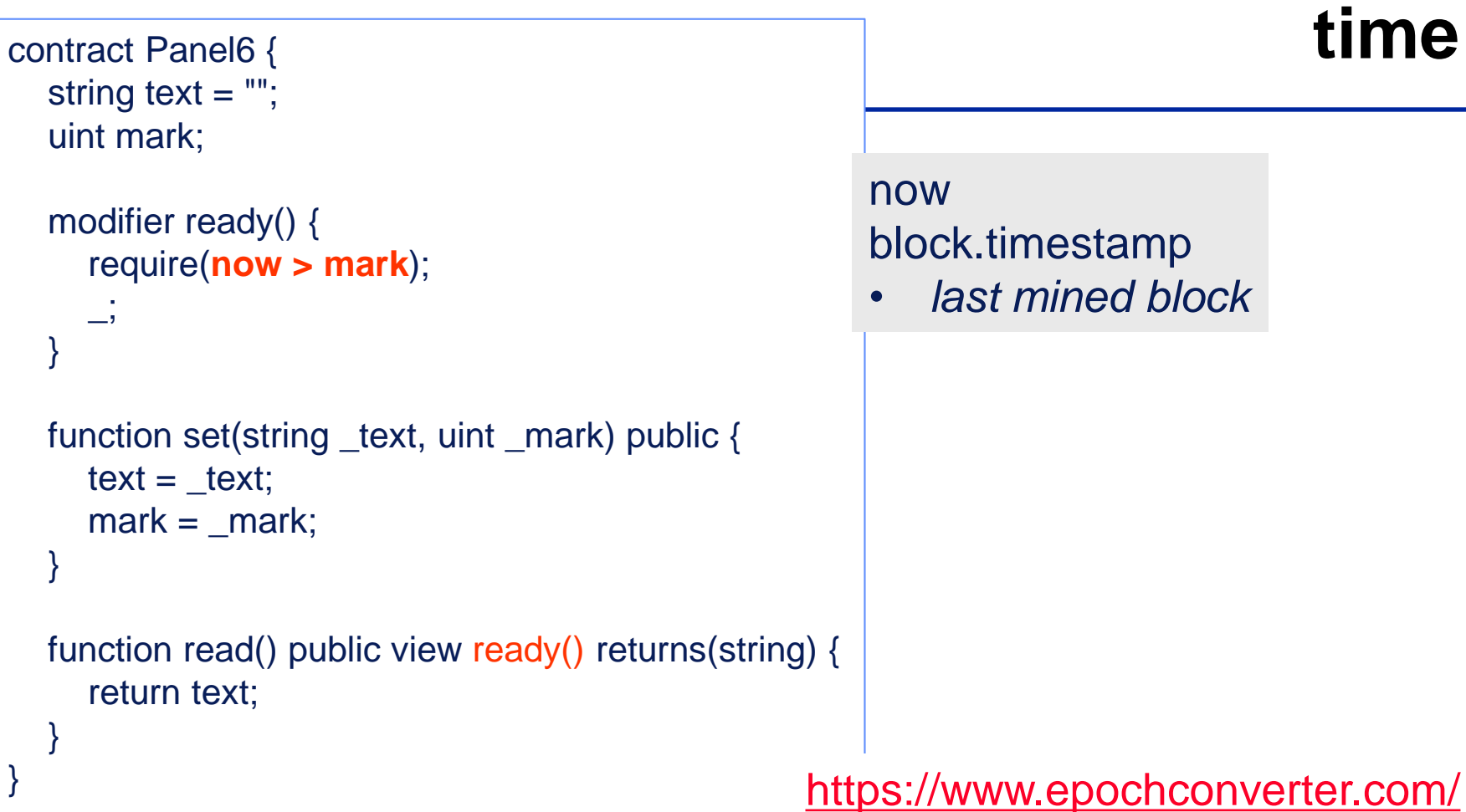

#### Yr Mon Day Hr Min Sec Human date to Timestamp 2018 9 17 20 17 ÷  $\mathbf{E}$  :  $\mathbf{0}$ Local time  $\cdot$

Epoch timestamp: 1537197600 Timestamp in milliseconds: 1537197600000 Human time (GMT): Monday, 17 September 2018 15:20:00<br>ethereum **35.20:00 Human time (your time zone)**: lunes, 17 de septiembre de 2018 17:20:00 GMT+02:00

### units and global variables

#### **Time Units**

dit

Suffixes like seconds, minutes, hours, days, weeks and years after literal numbers can be used to convert between units of time where seconds are the base unit and units are considered naively in the following way:

- $1 == 1$  seconds
- $1 minutes == 60 seconds$
- $1 hours == 60 minutes$
- $1 \text{ days} = 24 \text{ hours}$
- $\vert$  1 weeks == 7 days ۰
- 1 years == 365 days ۰

Take care if you perform calendar calculations using these units, because not every year equals 365 days and not even every day has 24 hours because of leap seconds. Due to the fact that leap seconds cannot be predicted, an exact calendar library has to be updated by an external oracle.

## *dit* **behind an address**

高

 $\frac{1}{\sqrt{2101}}$ 

 $\frac{...}{...}$ 

## **Smart Contract**

Ethereum Account Type (Just like User Account)

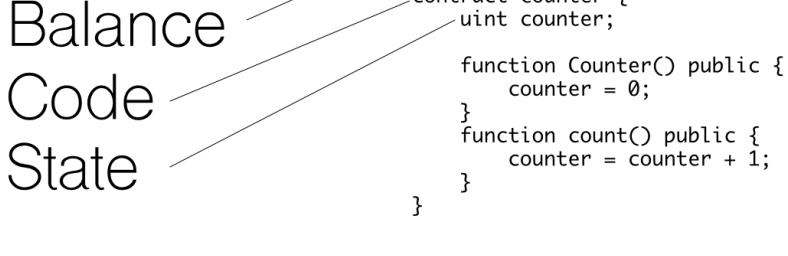

0x 16E0022b 17B...

contract Counter {

0 Ether

### **[Gjermund](http://www.gjermundbjaanes.com/understanding-ethereum-smart-contracts/) Bjaanes**

Address

#### **ethers**

- address.balance()
- msg.value()
- msg.gasleft()
- address.send(€)
- address.transfer(€)
- address.call.value $(\epsilon)$
- selfdestruct(address)
- \_ receiver.send(value);
- \_receiver.transfer(msg.value);
- ethereum  $\frac{1}{37}$ \_receiver.call.value(value).gas(20317)();

## *dit* **this . balance**

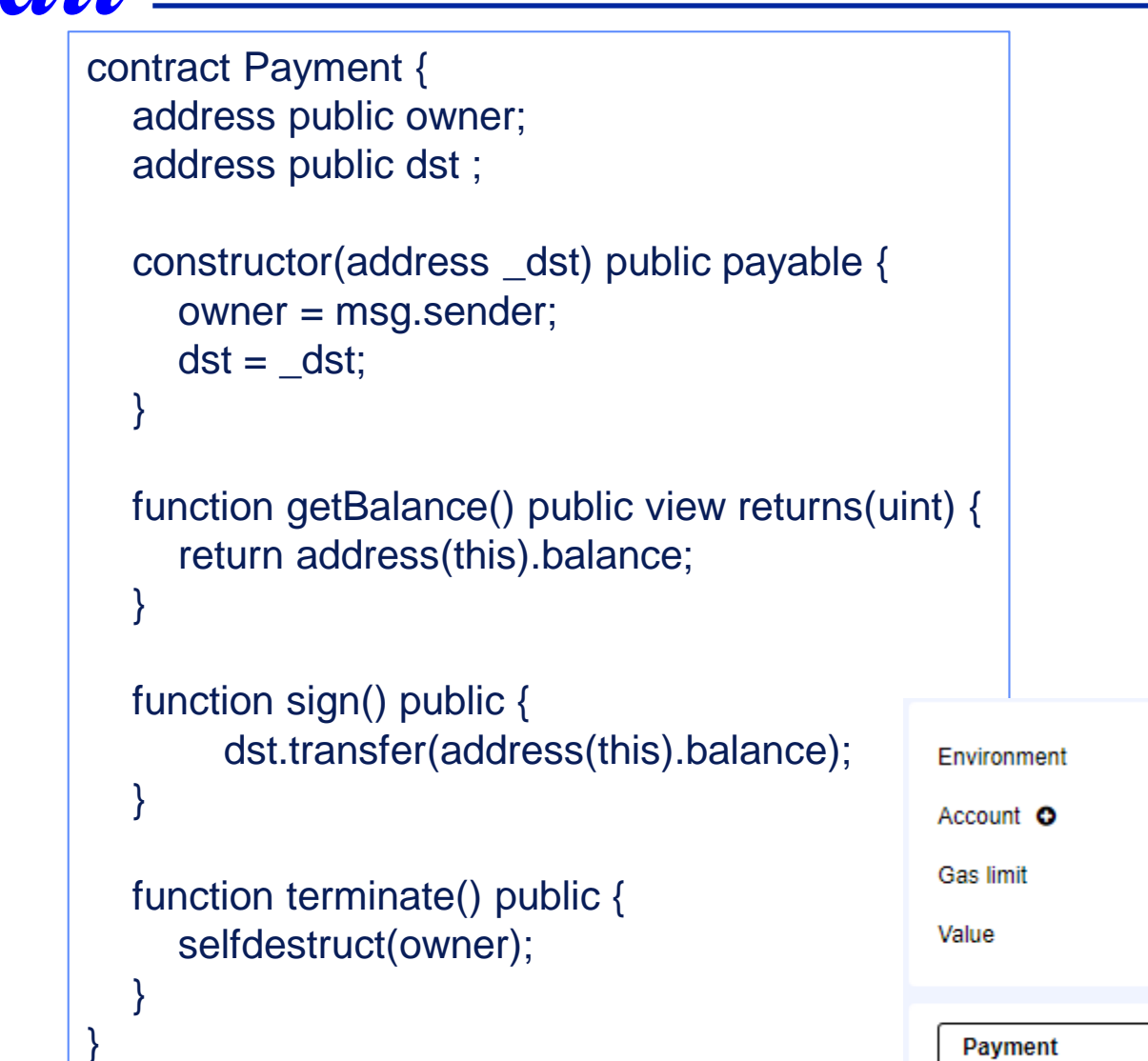

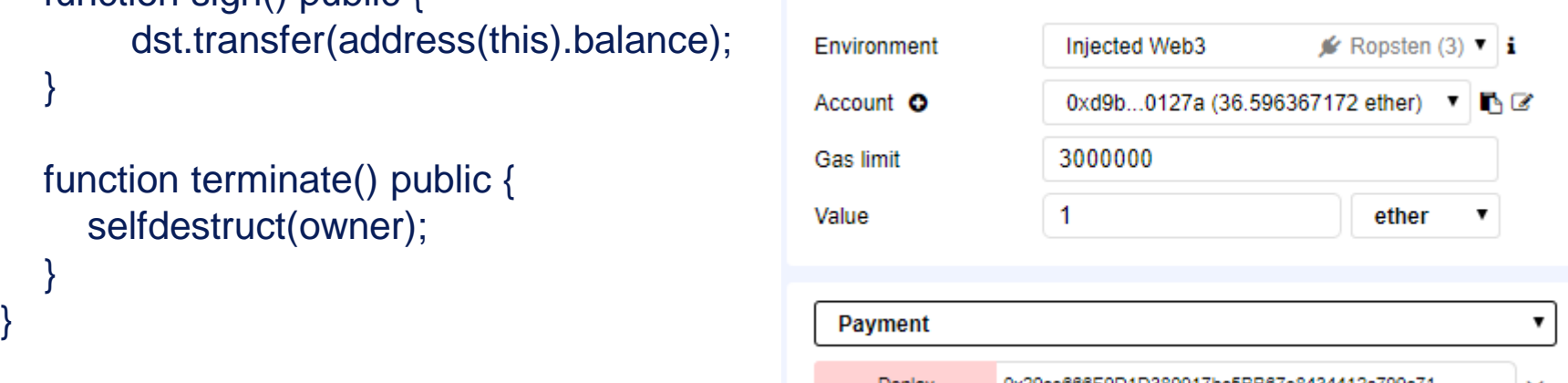

# *dit* **n signers**

- ⚫ constructor
	- msg.sender pays msg.value to dst address
	- requiring N signatures
- **D** termination foreseen
- ⚫ no need to
	- register signers
		- sign

```
contract Nsigners1 {
  address public owner ;
  address public dst ;
  uint public needed ;
```

```
modifier onlyOwner() {
  require(msg.sender == owner);
```

```
}
```
 $\overline{\phantom{0}}$ 

```
constructor(uint _needed, address _dst) public 
        payable {
  needed = _needed;
  dst = dst;
  owner = msg.sender;
}
```

```
function terminate() public
         onlyOwner {
  selfdestruct(owner);
}
```
## *dit* **n signers**

```
enum State {Init, Registered, Signed}
mapping(address => State) public authoriserMap ;
function register(address signer) onlyOwner() public {
  require(msg.sender != signer);
  require(authoriserMap[signer] == State.Init);
  authoriserMap[signer] = State.Registered;
}
function sign() public {
```

```
require(authoriserMap[msg.sender] == State.Registered);
  authoriserMap[msg.sender] = State.Signed;
  needed--;
  if (needed \leq 0) {
    dst.transfer(address(this).balance);
  }
}
```
## *dit* **fallback functions**

- ⚫ 1 per contract
	- no name
	- no argument
- **D** called if no other
- send() specifies a blank function signature and thus it will always trigger the fallback function if it exists.

```
contract Fallback1 {
  uint public x = 1;
  function () public {
     x^* = 2;
  }
}
contract Tester {
  address addr;
  constructor (address _addr) public {
     addr = \_ addr;}
  function test() public returns(bool) {
     return addr.call(0x0);
   }
}
```
## *dit* **fallback functions**

```
contract Payment2 {
  address public owner;
  address public dst ;
```

```
constructor(address _dst) public payable {
  owner = msg.sender;
  dst = dst;
}
```

```
function getBalance() public view 
        returns(uint) {
  return address(this).balance;
}
```

```
function() public payable { }
```

```
function sign() public {
     dst.transfer(address(this).balance);
}
```

```
function terminate() public {
  selfdestruct(owner);
}
```
}

```
contract Test {
  address addr;
  Payment2 p;
```
}

```
constructor(address _addr) public {
  addr = \_ addr;p = Payment2(\text{\_}addr);
}
```

```
function test1() public payable {
  uint value = 1 ether;
  uint b0 = p.getBalance();
  require(addr.send(value));
  uint b2 = p.getBalance();
  require(b2 == b0 + 1, "b2 != b0 + value");
}
```
## local blockchain

dit https://truffleframework.com/ganache 1 node "mining" Ganache  $\overline{\phantom{0}}$  $\Box$  $\times$ ്ട 88 ′⇔  $\Xi$ **ACCOUNTS BLOCKS TRANSACTIONS** LOGS Q. 發 **CURRENT BLOCK GAS PRICE NETWORK ID MINING STATUS GAS LIMIT RPC SERVER** HTTP://127.0.0.1:7545 **AUTOMINING** 23 2000000000 6721975 5777 HD PATH **MNEMONIC** m/44'/60'/0'/0/account index dune salt harsh elder trial ring wine will sight lucky drink oblige ADDRESS BALANCE TX COUNT INDEX 6 0x29ce666F9D1D389917bc5BB67e8434412c799c71 88.00 ETH 18 0 **ADDRESS** BALANCE TX COUNT INDEX F 0×98c1F1d8Ca5676CaB36e8608941A6aE480B5852A 111.00 ETH 2 1 ADDRESS BALANCE TX COUNT INDEX 67 0×41df855895Ee86FE6f2A1a3427b72eF1b7DB44e7 100.00 ETH 2  $\mathfrak{D}$ ADDRESS BALANCE TX COUNT INDEX ♂ 0×65D337620d4832214a3D53f1188BA1B0d69F1CA7 100.00 ETH 3 1 ADDRESS BALANCE TX COUNT INDEX 61 0x9F9c0F9955F3CF55260F33f8f8A6f3c19e57a7C0 <u>100.00 FTH</u>

## *dit* **accounts**

### **EOA**

- con su balance
- pueden mandar y recibir transacciones
- controladas por clave privada (firma)
- sin código ejecutable

### **Contract**

- con su balance
- con código asociado (funciones)
	- activado por llamadas
	- activado por eventos
- las funciones modifican el estado persistente

## *dit* **EOA: user account**

• to address transactions to • to verify signaturesThis is your private key (click to copy) private to sign transactions

public

Account 1

0xD9Bf5d463F3462422c7e9906F60f...

#### Show Private Keys

9FD15E95

Warning: Never disclose this key. Anyone with your private keys can take steal any assets held in your account.